# CURRICOLO DI INFORMATICA – SECONDO BIENNIO

#### Istituto Tecnico Economico

Il docente di "Informatica" concorre a far conseguire allo studente, al termine del percorso quinquennale, risultati di apprendimento che lo mettono in grado di: utilizzare le reti e gli strumenti informatici nelle attività di studio, ricerca e approfondimento disciplinare; individuare ed utilizzare le moderne forme di comunicazione visiva e multimediale, anche con riferimento alle strategie espressive e agli strumenti tecnici della comunicazione in rete; padroneggiare l'uso di strumenti tecnologici con particolare attenzione alla sicurezza nei luoghi di vita e di lavoro, alla tutela della persona, dell'ambiente e del territorio; agire nel sistema informativo dell'azienda e contribuire sia alla sua innovazione sia al suo adeguamento organizzativo e tecnologico; elaborare, interpretare e rappresentare efficacemente dati aziendali con il ricorso a strumenti informatici e software gestionali; analizzare, con l'ausilio di strumenti matematici e informatici, i fenomeni economici e sociali.

Considerato che ECDL è lo strumento principale per attestare, con rigore, le competenze digitali dei giovani in uscita dalla scuola dell'obbligo ed è lo standard di competenze digitali da garantire come prerequisito per l'accesso agli studi universitari, l'Istituto ha previsto un percorso curricolare che possa garantire agli studenti del secondo biennio il conseguimento della patente ECDL FULL STANDARD

### COMPETENZE IN USCITA

I risultati di apprendimento sopra riportati in esito al percorso quinquennale costituiscono il riferimento delle attività didattiche della disciplina nel secondo biennio. La disciplina, nell'ambito della programmazione del Consiglio di classe, concorre in particolare al raggiungimento dei seguenti risultati di apprendimento, relativi all'indirizzo, espressi in termini di competenza:

• Identificare e applicare le metodologie e le tecniche della gestione per progetti

• Interpretare i sistemi aziendali nei loro modelli, processi e flussi informativi con riferimento alle differenti tipologie di imprese

• Riconoscere i diversi modelli organizzativi aziendali, documentare le procedure e ricercare

soluzioni efficaci rispetto a situazioni date

• Gestire il sistema delle rilevazioni aziendali con l'ausilio di programmi di contabilità integrata

• Applicare i principi e gli strumenti della programmazione e del controllo di gestione, analizzandone i risultati

• Inquadrare l'attività di marketing nel ciclo di vita dell'azienda e realizzare applicazioni con riferimento a specifici contesti e diverse politiche di mercato

• Utilizzare i sistemi informativi aziendali e gli strumenti di comunicazione integrata d'impresa, per realizzare attività comunicative con riferimento a differenti contesti

Nell'organizzare i percorsi di apprendimento il docente contestualizza la disciplina attraverso la simulazione e lo studio di casi reali

### Terzo anno

# ONLINE ESSENTIAL

Il modulo ECDL – Online Essentials – definisce i concetti e le competenze fondamentali necessari alla navigazione sulla rete, ad un'efficace metodologia di ricerca delle informazioni, alla comunicazione online e all'uso della posta elettronica

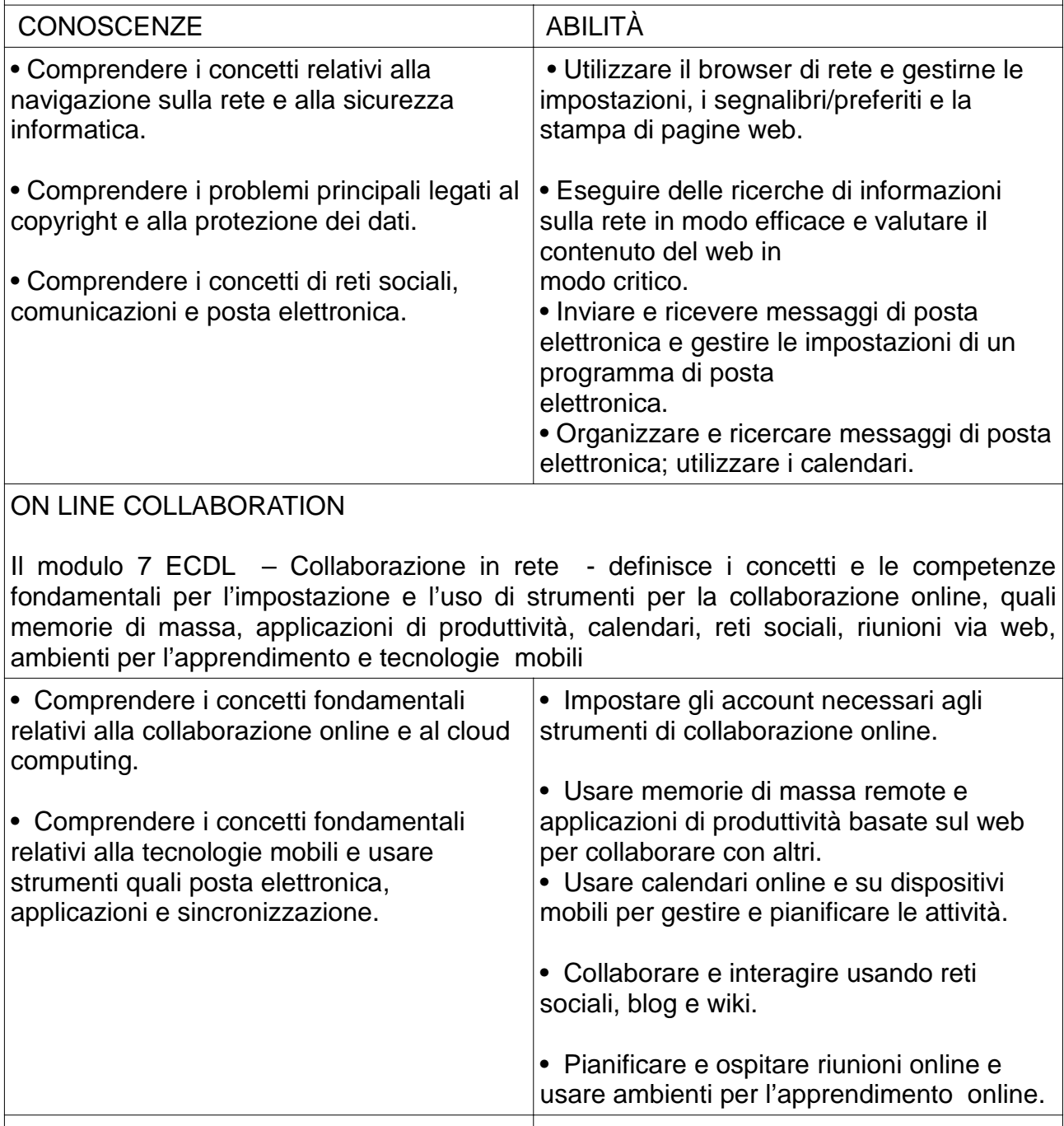

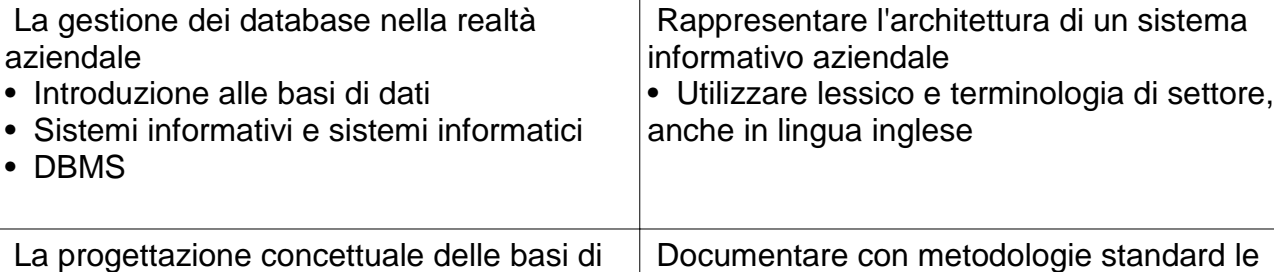

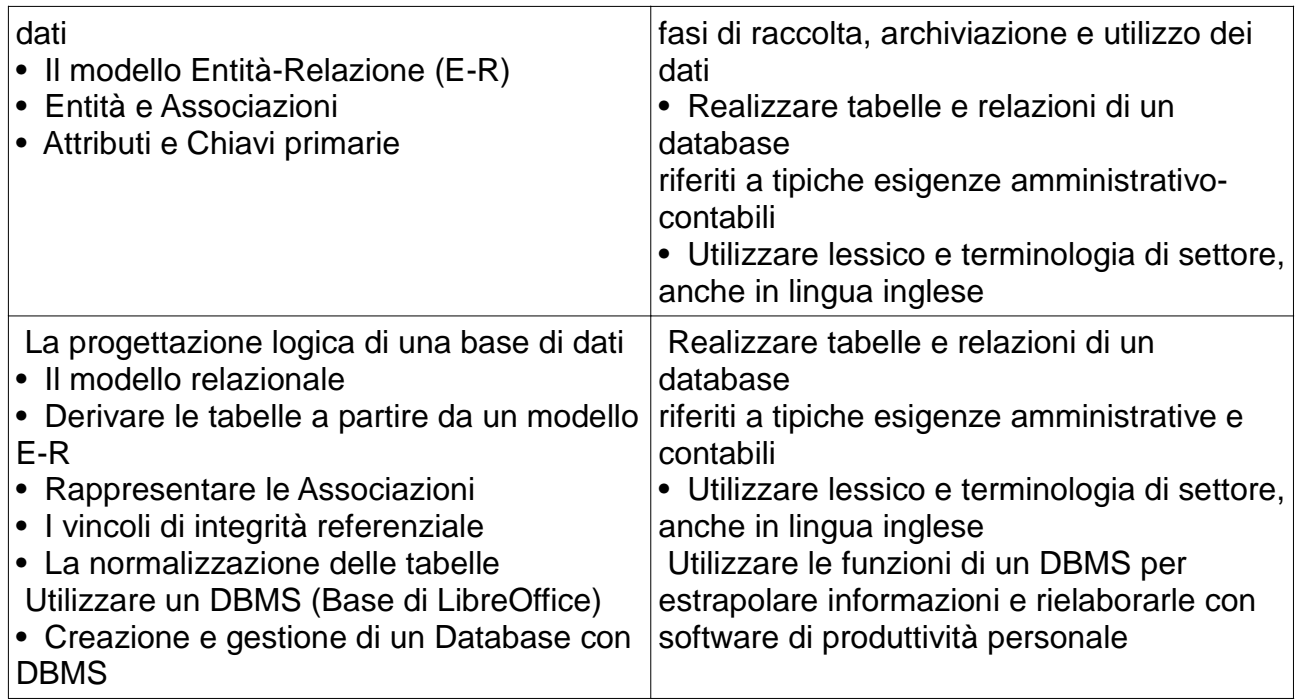

# Quarto anno

# **IT SECURITY**

Il modulo 12 ECDL – Sicurezza informatica - definisce i concetti e le competenze fondamentali per comprendere l'uso sicuro dell'ICT nelle attività quotidiane e per utilizzare tecniche e applicazioni rilevanti che consentono di gestire una connessione di rete sicura, usare Internet in modo sicuro e senza rischi e gestire in modo adeguato dati e informazioni

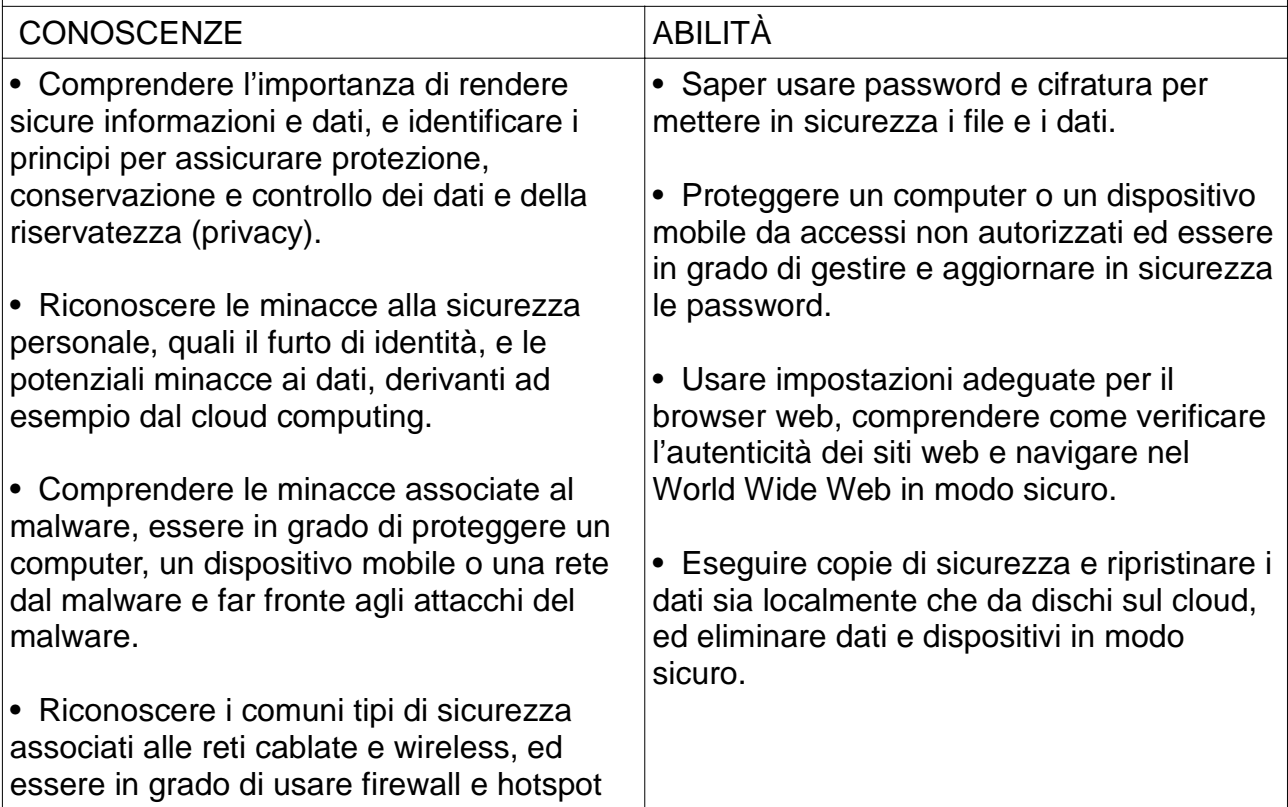

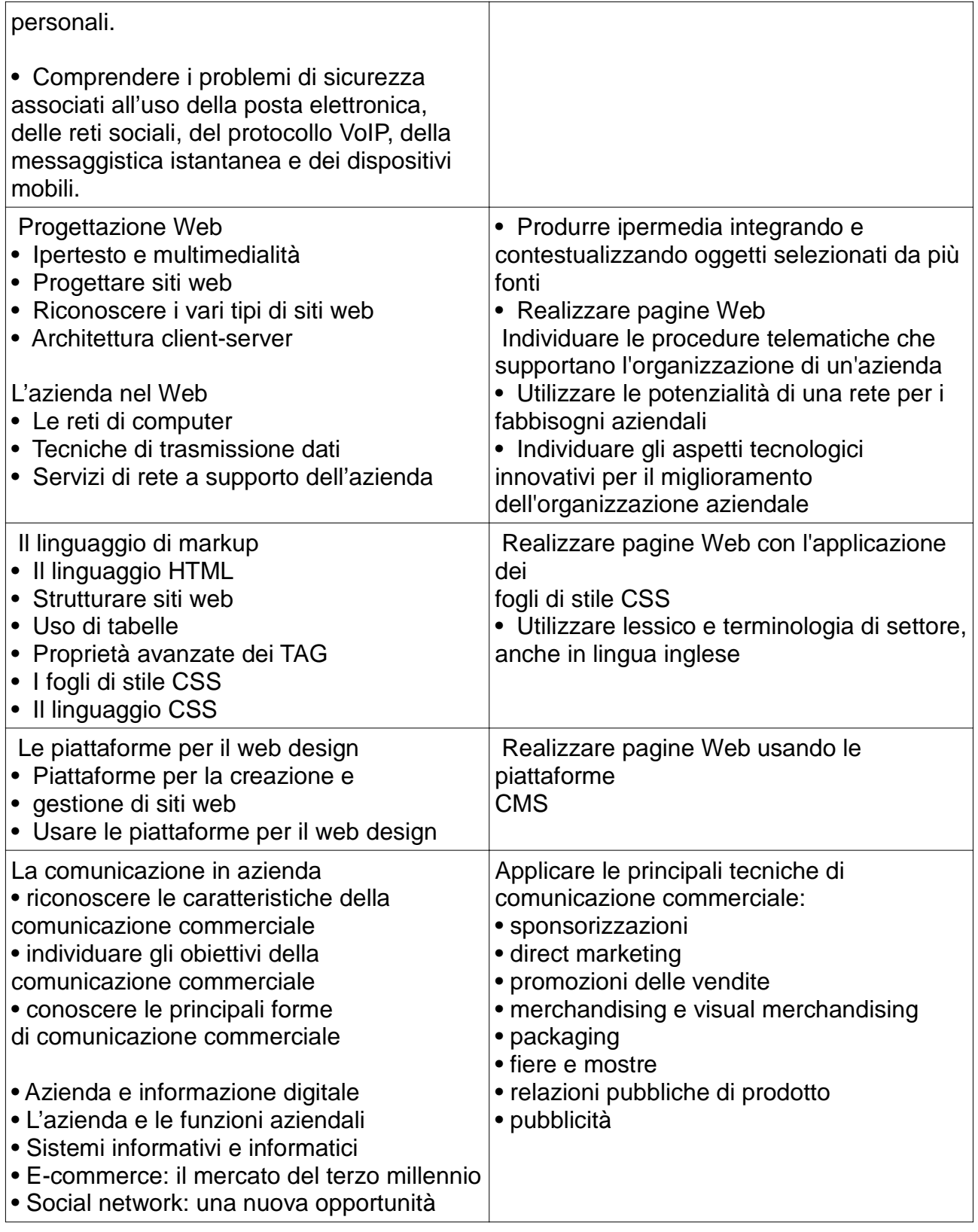